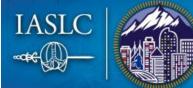

2021 World Conference on Lung Cancer

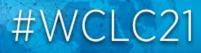

SEPTEMBER 8-14, 2021 | WORLDWIDE VIRTUAL EVENT

# HOW TO MAKE THE MOST OF YOUR VIRTUAL MEETING EXPERIENCE

# **CONNECT THROUGH CHAT**

You can easily connect with WCLC 2021 attendees from across the globe in the virtual environment – click the "Attendees" icon in the bottom navigation bar. Once the Attendees list opens, click the green chat bubble to initiate a 1:1 text chat. You can also add people to a chat to create a small group conversation.

Quick tip: You can change your chat status at any time in the top bar of the window. Attendees with a green chat bubble are online and available, attendees with a yellow chat bubble are away, and attendees who do not wish to be disturbed will have a red chat bubble.

# **E-POSTERS**

All poster presentations are available for viewing in the E-Poster Hall. Use the E-Poster Directory by topic or the search function (at top of window) to find e-posters. Chat with poster presenters at any time during meeting hours by clicking the "Chat with a Poster Presenter" button found in each topic booth or email them directly to ask questions or arrange a conversation. You can save e-posters to your virtual delegate bag for easy reference.

Our Featured Poster include not only a PDF of their poster, but also a 5min recorded presentation.

# **EXHIBIT HALL**

When you enter the Exhibit Hall, you will find the Exhibitor Directory where you can simply click on a company logo to be taken to their booth.

- Return to the Exhibitor Directory for easy booth access
- · Save exhibitor resources to your virtual delegate bag for later review
- Chat with exhibitors during meeting hours or email booth representatives directly

# **HELP DESK**

The Help Desk, accessible through the Main Lobby, Industry Hub, and navigation bar, will be staffed during meeting hours to address any incoming inquiries. At the Help Desk, you will find resources to help navigate the virtual environment and can text chat directly with WCLC 2021 support staff.

#### Help Desk Hours (all times Mountain Times):

For any inquiries between Sep 1 – 7, please contact us at wclc2021-registration@icsevents.com Wednesday, September 8: 05:15 - 13:00Thursday, September 9: 04:45 - 16:00Friday, September 10: 05:15 - 13:00Saturday, September 11: 07:30 - 23:45Sunday, September 12: 14:30 - 22:15Monday, September 13: 15:45 - 22:15Tuesday, September 14: 14:30 - 22:15

# **INDUSTRY HUB**

Visit the Industry Hub for access to the WCLC 2021 Exhibit Hall, the Product Theater and to view Industry Symposia.

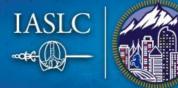

#WCLC21

# SEPTEMBER 8-14, 2021 | WORLDWIDE VIRTUAL EVENT

### LEADERBOARD

The WCLC 2021 Leaderboard rewards your exploration through the virtual environment. Earn points by adding items to your delegate bag, chatting with exhibitors and poster presenters, take a picture in the IASLC Photobooth and many more activities. The Leaderboard is accessible in the upper right-hand corner of any room. Check out the amazing prizes for our leaderboard champions such as Amazon gift cards, complimentary IASLC membership, etc.

#### **NETWORKING MATCHING**

This new feature allows you to see delegates with similar interests. Based on sessions you attended and materials you viewed or downloaded, the system will match you with other delegates. Click on the 'Networking Matching' icon in the bottom navigation to see your matches and reach out to them via the 1:1 chat or the messaging tool. You may be contacted by other delegates with similar interests.

# **PRE-RELEASE CONTENT (Education Sessions)**

All Education Sessions have been pre-recorded and full-length presentations will be pre-released on September 1. Go to the Program Auditorium and click on the 'Pre-release Content' to watch these presentations as they will not be played during the Live Days. During the live meeting days, each session will have a 35-minute live discussion session including brief summaries of the full-length presentations and Q&A discussions with presenters.

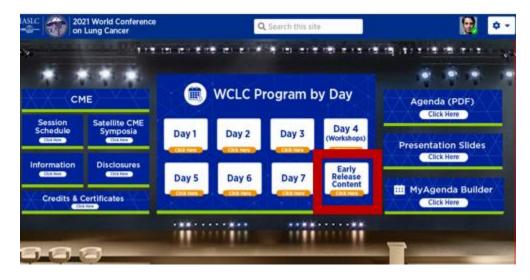

#### **SCHEDULE BUILDER**

This new feature will allow you to bookmark session and export them to your personal calendar. Click on the 'MyAgenda' in the bottom navigation to build your own personalized schedule.

# SCIENTIFIC PROGRAM (Presidential Symposium, Plenary Sessions, Oral Abstract Sessions, Mini Oral Abstract Sessions, and Workshops)

Join us in the Program Auditorium to view live broadcasted sessions (see the <u>Online Program</u> for the full schedule). In case you miss a scheduled viewing, live broadcasted sessions will be recorded and available to view on demand within less than 24 hours. You can bookmark sessions by saving them to your virtual delegate bag.

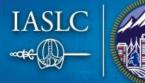

2021 World Conference on Lung Cancer

#WCLC2

# SEPTEMBER 8-14, 2021 | WORLDWIDE VIRTUAL EVENT

#### Is there anything NEW at WCLC 2021 this year?

We listened to your feedback and introduced the following new formats and features to this year's program:

**Meet the Expert Sessions:** Chat and directly interact with key experts about IASLC related topics not covered in the main program. These meetings have been organized by the IASLC membership committee and will be hosted in Zoom with limited capacity.

**Brain Exchange Discussion Groups:** Selected hot topics will be presented and discussed with key expert in our interactive and engaging Brain Discussion Groups. Topics have been selected by the program committee and will be hosted in Zoom with limited capacity.

**Awards Lounge:** IASLC is pleased to offer a number of different awards for outstanding contributions to the association or the field of thoracic oncology. Visit the awards lounge to see and congratulate our award winners.

**IASLC General Assembly:** The IASLC Executive Committee will provide updates on IASLC during the IASLC General Assembly on September 12.

**Extended Q&A Time & Pre-release Content:** To allow for more Q&A and discussion times during the Educational Sessions, the full-length presentations for the Educational Sessions will be pre-released on September 1. During the live days, only brief 2min summaries will be played. Delegates are encouraged to watch the full-length recordings in advance of the live day sessions on September 10 and 14.

**Workshop Day:** To support IASLC's mission, a full day workshop day will be introduced with sessions specifically developed to discuss hot topics in Latin America, South/South-East Asia, China and Middle East/North Africa. Additionally, the workshop day will feature highly interactive sessions on Women in Thoracic Oncology as well as a Workshop for Early Career Researchers.

#### SYSTEM CHECK

To ensure you do not have any troubles connecting, we encourage all participants to conduct a <u>system check</u>. Google Chrome is the recommended browser. Please do not use Internet Explorer.

# VIRTUAL DELEGATE BAG

Bookmark sessions and save content to your personal delegate bag to digest at your convenience. Your delegate bag is accessible from anywhere in the virtual environment through the navigation bar.